#### CS 302: INTRODUCTION TO PROGRAMMING IN JAVA

Lecture 16

### REVIEW

- What is aggregation?
- . Object variables are what type of variables?
- . What does null mean?
- . How do you test for null?
- . How is a toString() method useful?
- . What does the "this" keyword refer to?
- Predicate method means?

## ENCAPSULATION

- Use a public interface to hide implementation details
- Use a public interface to ensure data protection
	- . Don't let a balance in a BankAccount go negative
	- . Make sure a Date object has a valid year/month/day
	- etc.

### PARALLEL ARRAYS

- Sometimes you have 2 (or more) part data (ex. a list of food items and their prices)
- One way to solve: use 2 parrallel arrays, one for the food items and one for their prices

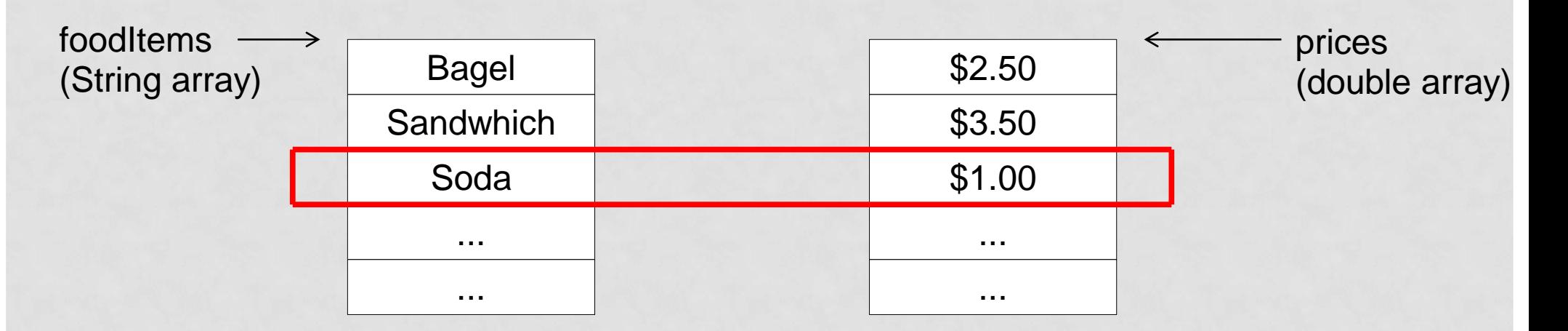

- It can be difficult to keep them in sync
- Code is annoying:

System.out.println("Name: " + foodItems[i] + "price:" + prices[i]);

## SOLUTION: USE AN OBJECT

- Each slice of the 2 individual arrays represents 1 thing (an Item object) that has 2 properties (a name and a price)
- Create an Item object with name and price as instance data and then you only need one array of Item objects Item 1 Item 2 Item 3 foodItems (Item array)  $\rightarrow$  Name: bagel  $\rightarrow$  Price: \$2.50

...

...

To get the name of item 3 the call would be: foodItems[2].getName()

## STATIC VARIABLES

- . What if we want a variable that is shared amongst all objects of a class?
- Ex. A BankAccount might have an account number and each additional account should have a sequential account number (i.e. The first BankAccount will have account number = 1001, the second will have account number 1002, etc.)
- Solution: use static variable
- How do we access static fields?

# STATIC VARIABLES (CONT.)

```
public class BankAccount
```
{

{

}

```
 private double balance;
private int accountNumber;
private static int lastAssignedNumber = 1000;
public BankAccount()
```

```
balance = 0; //do we need this line?
BankAccount.lastAssignedNumber++;
accountNumber = lastAssignedNumber;
```
## STATIC VARIABLES (CONT.)

Each new BankAccount will have its own balance and accountNumber, but all have the same lastAssignedNumber (accessed with BankAccount.lastAssignedNumber)

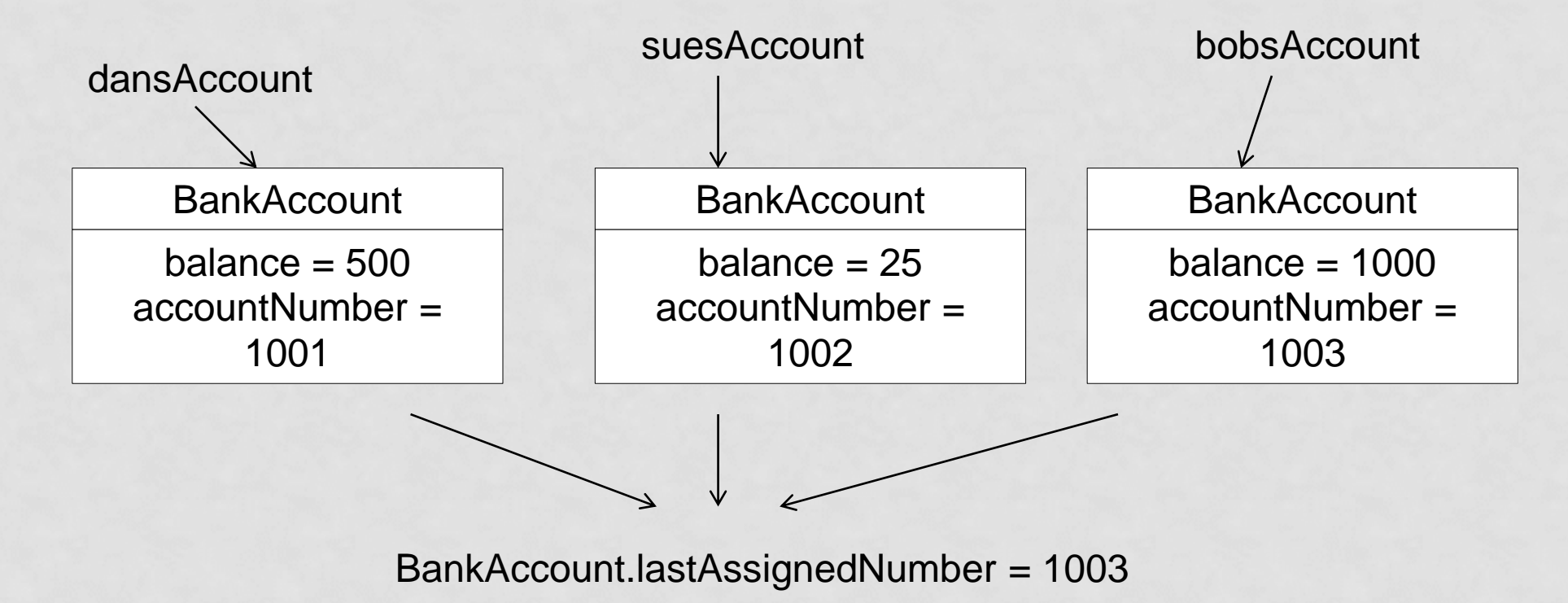

## STATIC VARIABLES AS CONSTANTS

- Static variables, like instance variables, should be declared private
- Exception: if the static variable is a constant it can be declared public
- **Ex. A BankAccount might have an overdraft fee common** to every account (that never changes)

public BankAccount

{

}

...

public static final double OVERDRAFT\_FEE = 29.95;

To Access: BankAccount.OVERDRAFT\_FEE

## STATIC METHODS

- Static Methods = methods that are NOT invoked on an object
- Ex. Math.sqrt(), Math.pow there is no instance of a "Math" object that is changing or doing anything (we never say Math whatever = new Math())
- . Ex. you might want a calcArea method in a Circle class public static double calcArea(int radius)

```
 return radius*radius*PI;
```
{

}

- Call would be Circle.calcArea(x);
- Cannot directly interact with instance data (why?)

#### PACKAGES

- A Package is a set of related classes
- Ex. java.util utility classes such as Scanner, Random
- To put a class in a package:
	- package packageName; //goes above class definition

**Ex. Put BankAccount in a Financial package** package financial;

public class BankAccount {

## IMPORTING PACKAGES

- Already know how to do
	- import java.util.Scanner; //import specific class within a package
	- import java.util.\*; //import all classes within package
- Why don't we need to import anything to use the Math class?
	- Math class is in java.lang package
	- . Every java source file automatically does a import java.lang.\*

#### CUMULATIVE PRACTICE FOR OBJECTS AND INSTANTIABLE CLASSES

- Design a program that detects course conflicts for students since you are working in IT division at Registrar's Office
- Create a package called courseConflicts for 3 instantiable classes called Course, Student, TimeSlot.
- A course has a name and a few time slots, users can 1) add slot to the course and 2) check it this course conflicts with another one
- A student can have many courses, he/she can 1) be enrolled in some course and 2). Get all course conflicts he/she has
- A TimeSlot have day, starting time and length, it can also check if it conflicts with another TimeSlot.